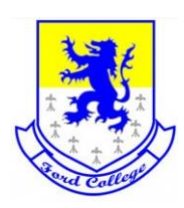

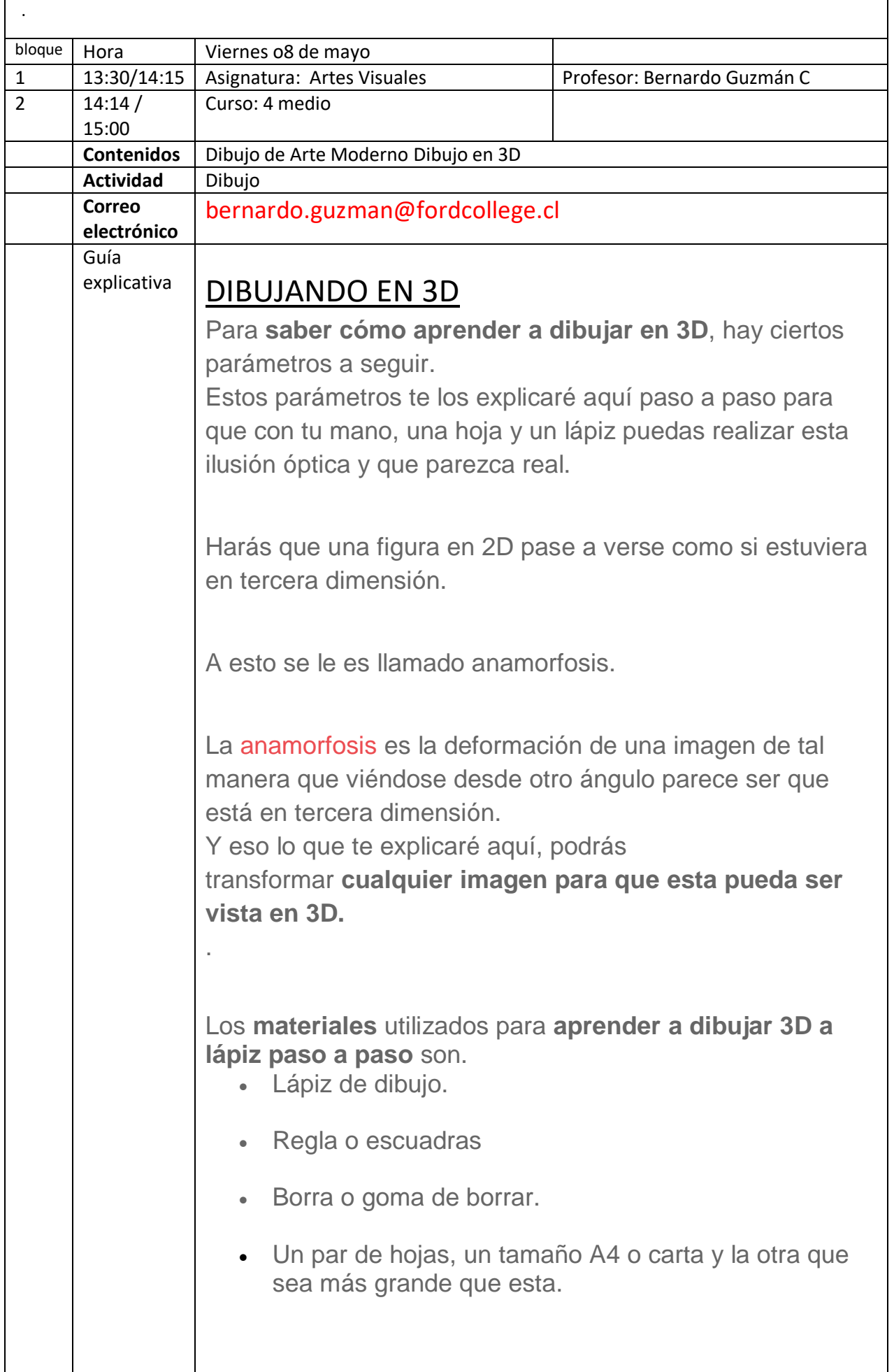

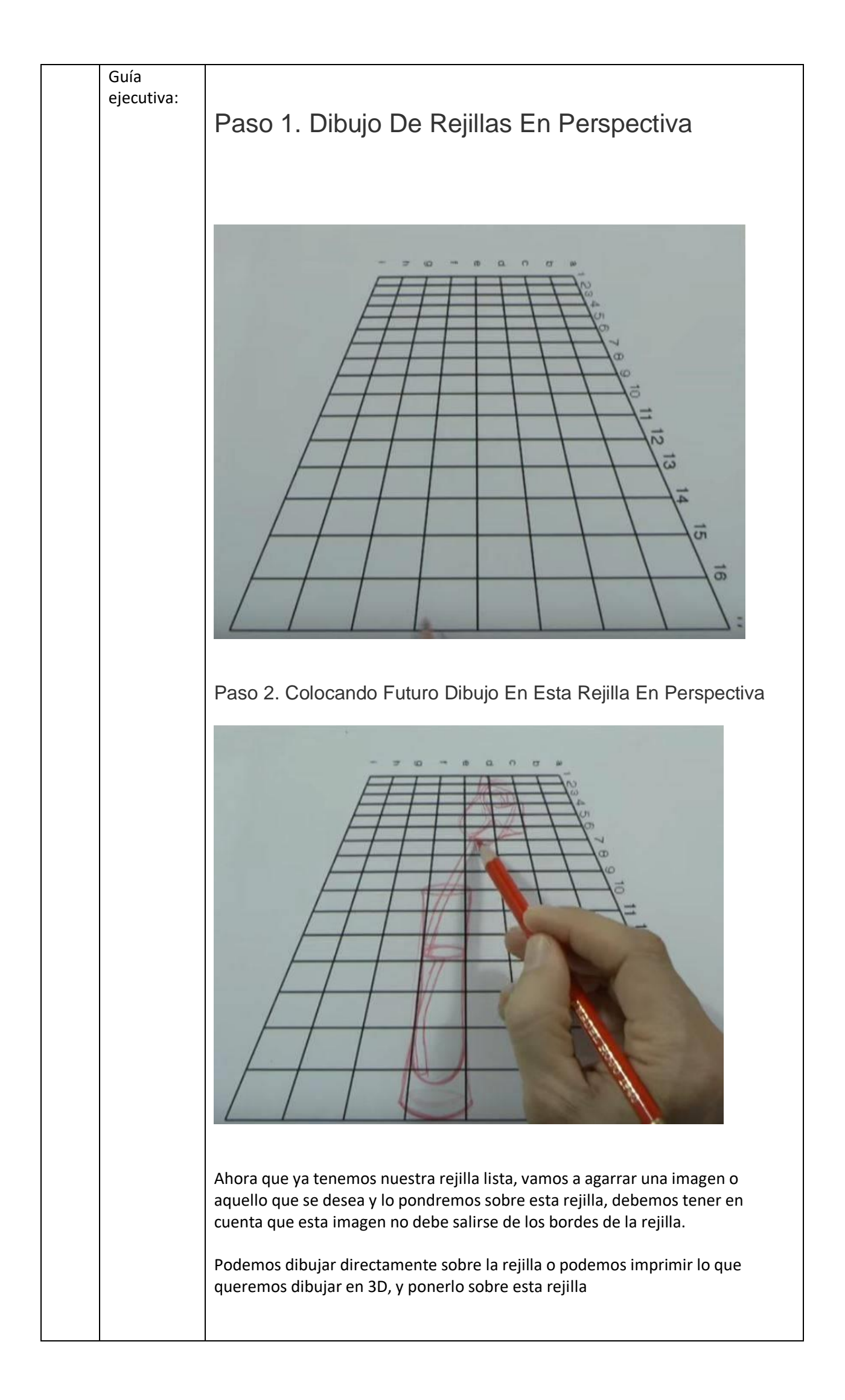

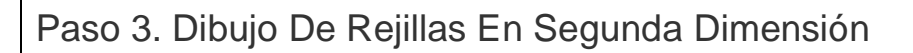

**Para poder dibujar en tercera dimensión** o hacer creer a [nuestros ojos que el dibujo parece real,](http://practicarte.com/blog/aprender-a-dibujar-ojos/) primero tenemos hacer que este tenga cierta forma en segunda dimensión. Forma que vista desde otra perspectiva **cambiará de segunda dimensión a tercera dimensión**.

Esta rejilla será cuadrada y dependiendo de qué tan grande quieres que sea tu dibujo, podrás ampliar el tamaño de los cuadros.

Además, la cantidad de cuadros deben ser los mismos que los cuadros utilizados en la rejilla del paso 1.

## Paso 4. Pasando Dibujo A La Segunda Rejilla

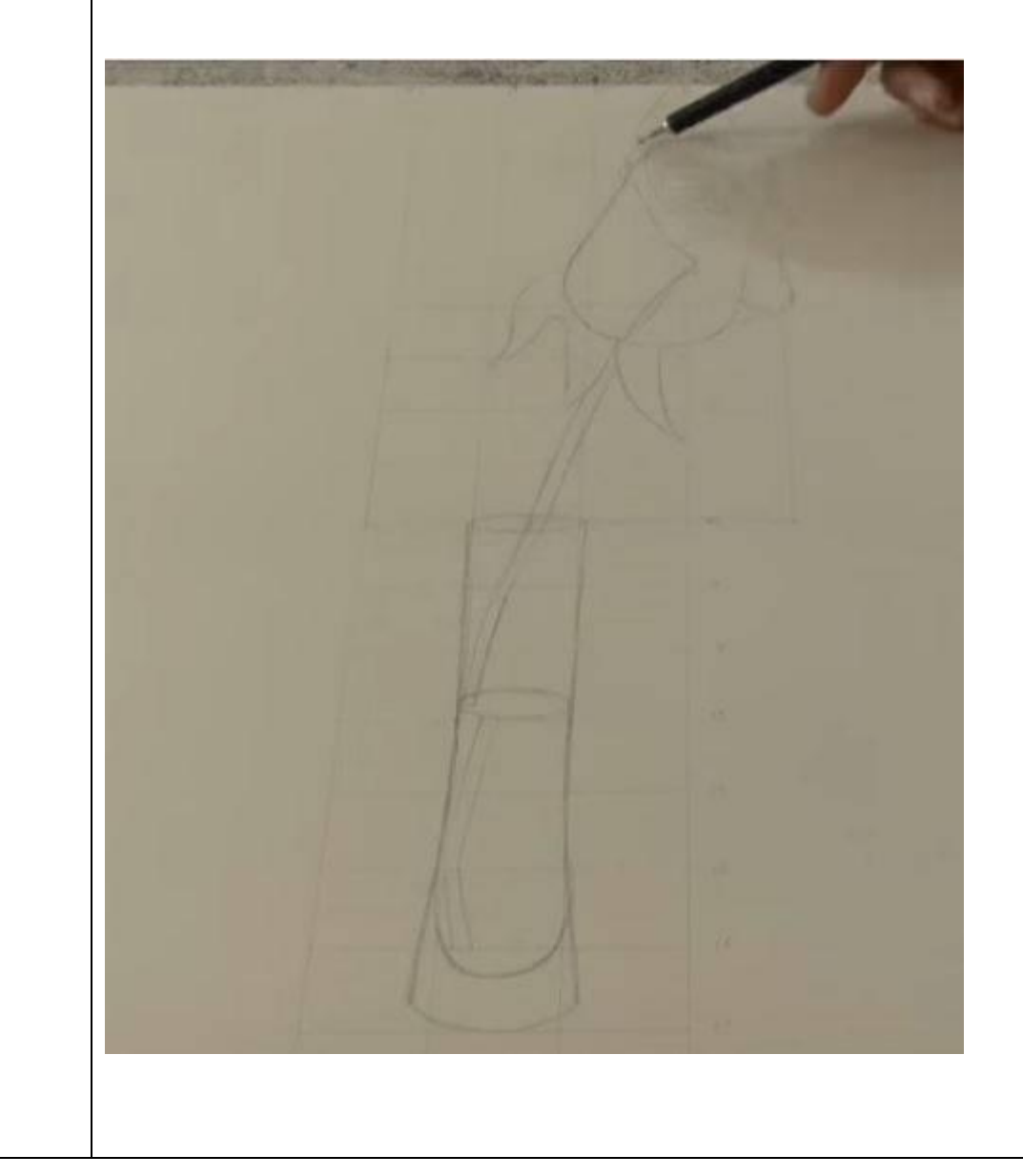

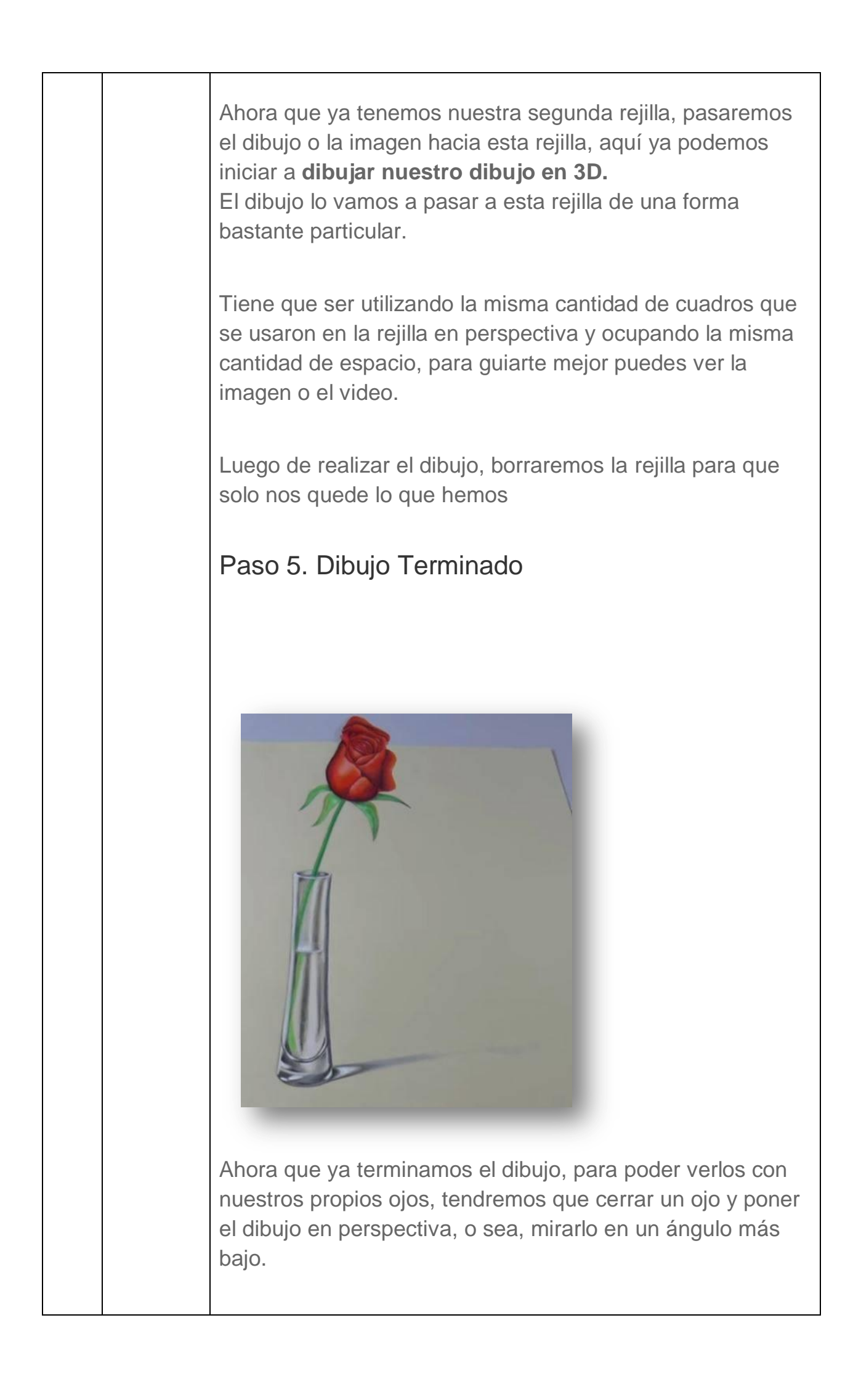

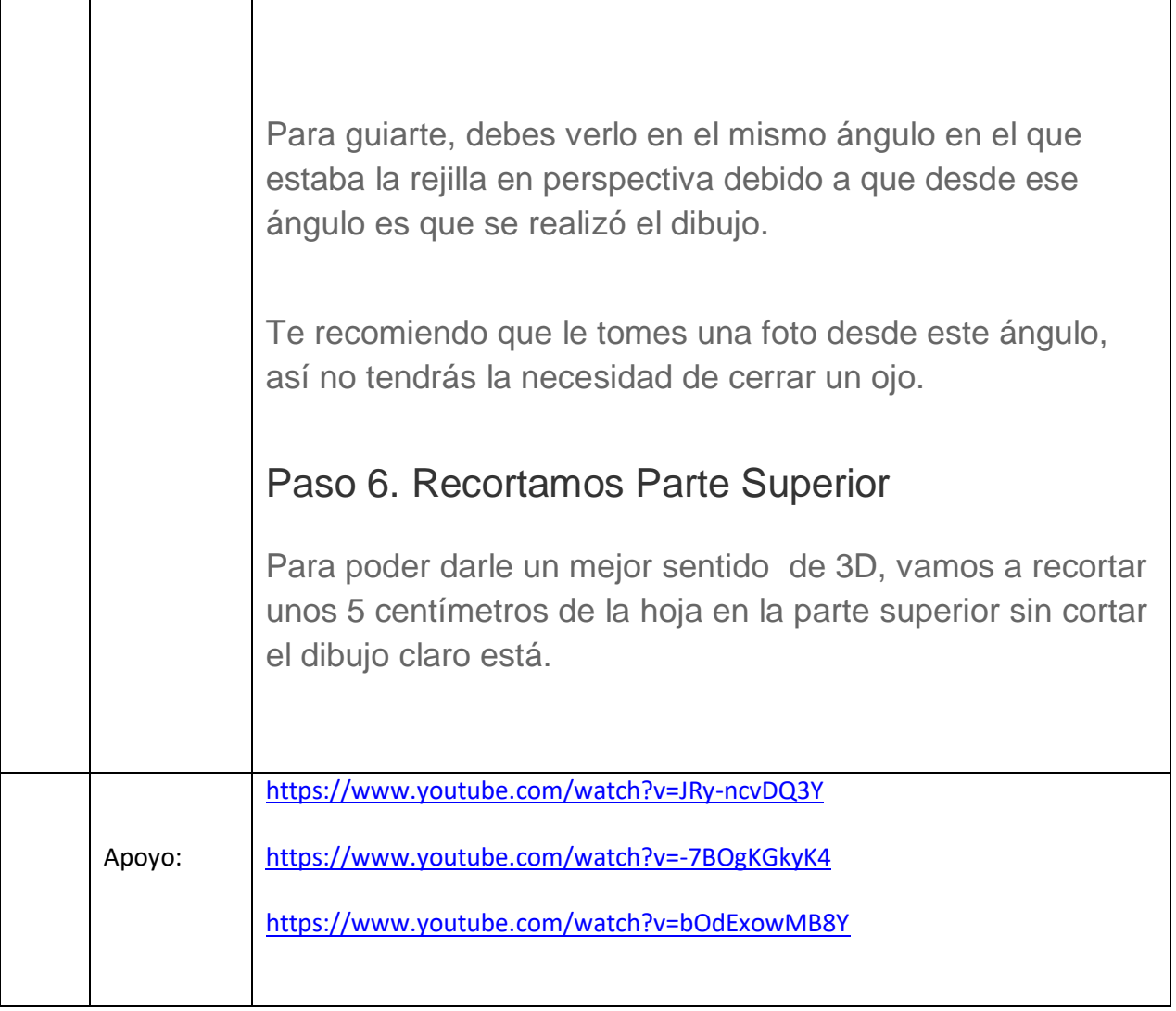